## S 5 Výpočet a interpretace koeficientu součinové korelace

## PŘÍKLAD

 A) Výpočet Pearsonova koeficientu součinové korelace (manuálně) Zajímá nás, zda u souboru chlapců je statisticky a věcně významná závislost v počtu provedených shybů a kliků. Výkony jsou uvedeny v tabulce 5.

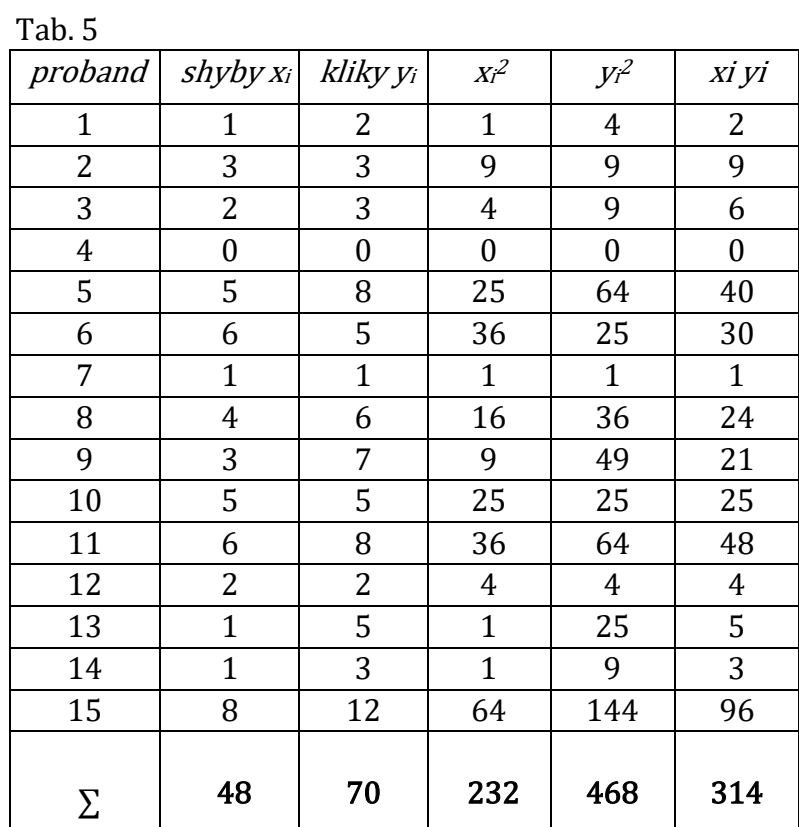

$$
n \sum_{i=1}^{n} x_i y_i - (\sum_{i=1}^{n} x_i) (\sum_{i=1}^{n} y_i)
$$

$$
r_{xy} = \frac{r_{\mathcal{L}_{i=1}} \sum_{i=1}^{n} \sum_{i=1}^{n} (n_i - \sum_{i=1}^{n} x_i)^2 \prod_{i=1}^{n} y_i^2 - (\sum_{i=1}^{n} y_i)^2 \prod_{i=1}^{n} (n_i - \sum_{i=1}^{n} y_i)^2}
$$

$$
r_{xy} = \frac{15 \times 314 - 48 \times 70}{\sqrt{[15 \times 232 - 48^2][15 \times 468 - 70^2]}} = 0,855
$$

B) Výpočet Pearsonova koeficientu součinové korelace (Jamovi) + statistická významnost:

V případě, že se jedná o náhodný výběr ze základního souboru můžeme posoudit, zda se jedná o statisticky významnou závislost, pomocí výpočtu p hodnoty:

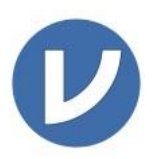

Po vložení dat, jejich označení jako metrická a přiřazení kategorií (shyby, kliky) pokračujeme přes volbu Analyses → Regresion → Correlation Matrix

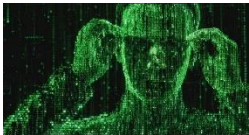

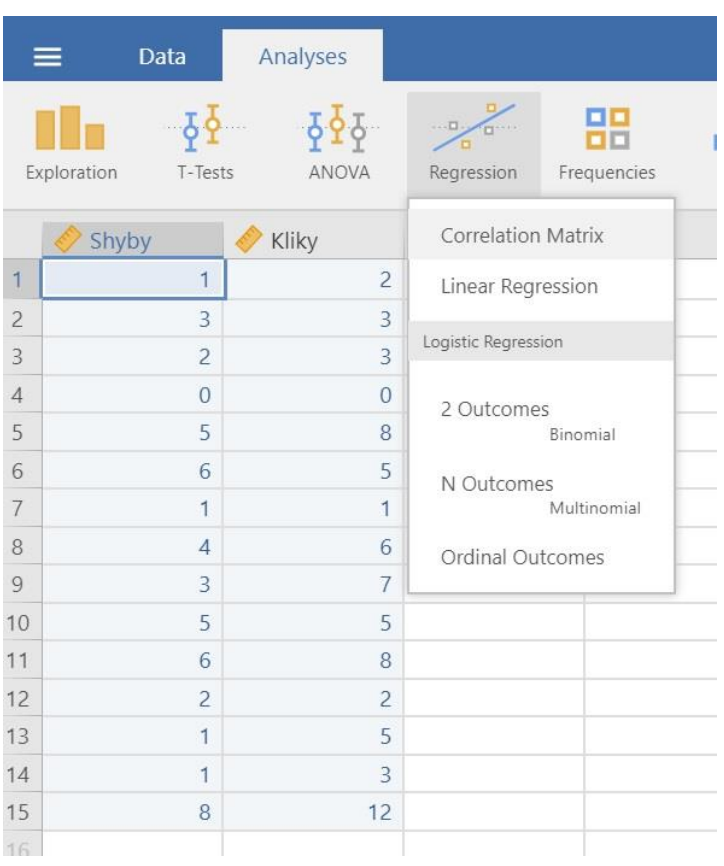

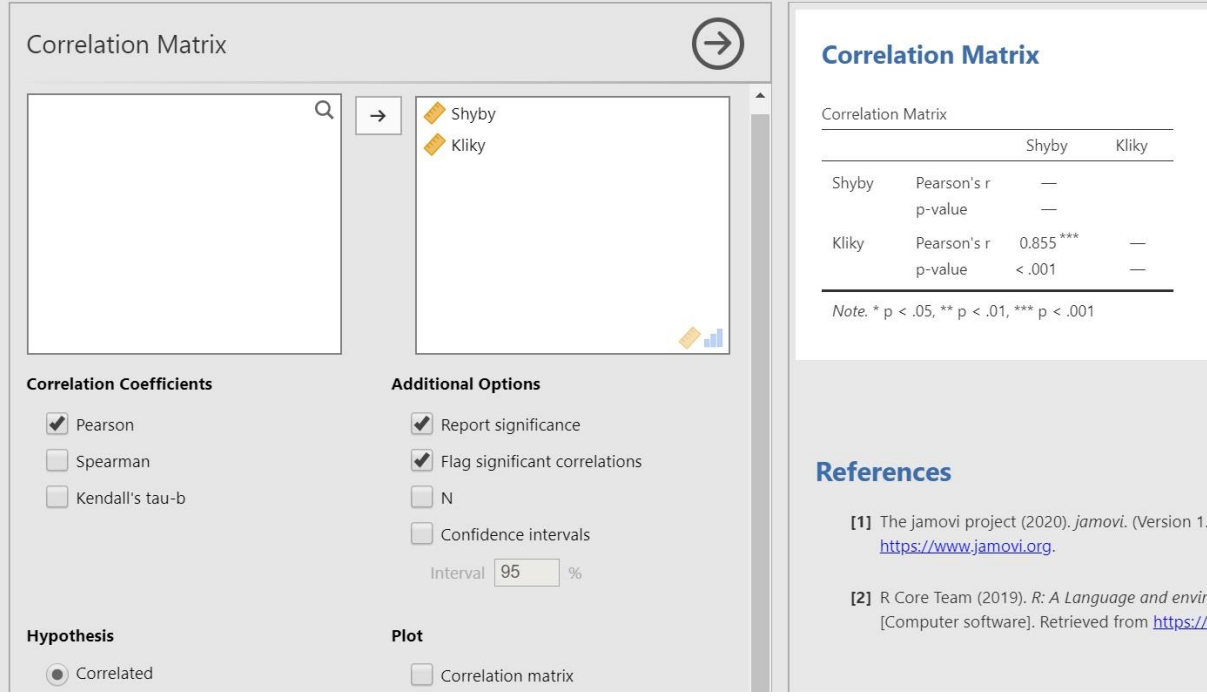

Po přiřazení dat do kategorií a volbě Personova testu se v pravé části zobrazí výsledky.

Hodnota Pearsonova koeficientu součinové korelace je 0,855. Hodnota  $p < 0.01$  Závislost shybů a kliků je statisticky významná.

## C) Postup výpočtu věcné (praktické) významnosti (efect size)

Druhá mocnina korelačního koeficientu se nazývá koeficient determinace ( $r^2$ ). Jeho hodnota nám říká kolika procenty se podílí sledovaný faktor na výsledné závislosti (Kerlinger,1972).

Koeficient determinace  $r^2$  = 0,855<sup>2</sup> = 0,731 Závislost shybů na klicích a naopak, je ovlivněna ze 73 %.

## ÚKOLY

- 1. Sestrojte v kartézské soustavě souřadnic tzv. korelační diagram (korelogram) sestávající z bodů o souřadnicích  $(x_i, y_i)$  pro stisk dominantní  $(x_i)$  a nedominantní  $(y_i)$  paže. Korelogram *(plot)* sestrojte pomocí software Jamovi. Data naleznete ve vámi vyplněné tabulce na odkazu: <https://docs.google.com/spreadsheets/d/1K2nki8oDTRTQ7aC1MYgiiLLMA70pWhU3mlofiQjMxj0/edit?usp=sharing>
- 2. Vizuálně posuďte povahu a charakter rozptýlení vynesených bodů, odhadněte typ a velikost sledované statistické závislosti.
- 3. Předpokládejte, že se jedná o součinovou korelační závislost a proveďte výpočet korelačního koeficientu  $(r_{x,y})$ .
- 4. Vypočítejte věcnou významnost.